## How to Enroll in Learning Communities

A Learning Community (LC) is a group of classes that are to be taken together. LC's are not intended for students who need only one class. This how to guide is based on a LC that is comprised of two classes PE 100-LC8 and HD 114-LC8. The key to enrolling in a Learning Community is having all of the classes in your shopping cart before enrolling.

- 1. Log into ctcLink and select Student Homepage
	- a. https://gateway.ctclink.us/

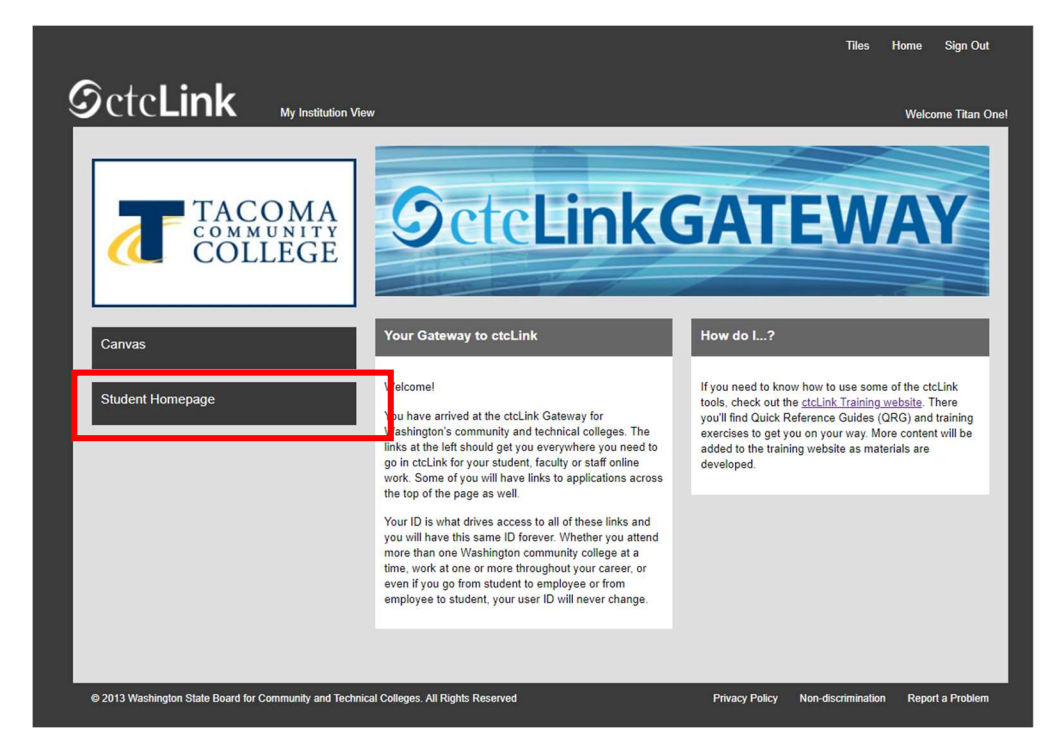

## 2. Select Manage Classes

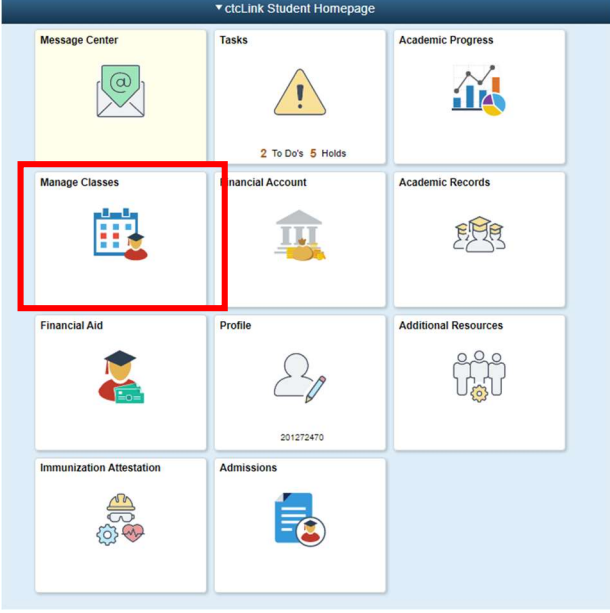

3.

## 4. Select the Term

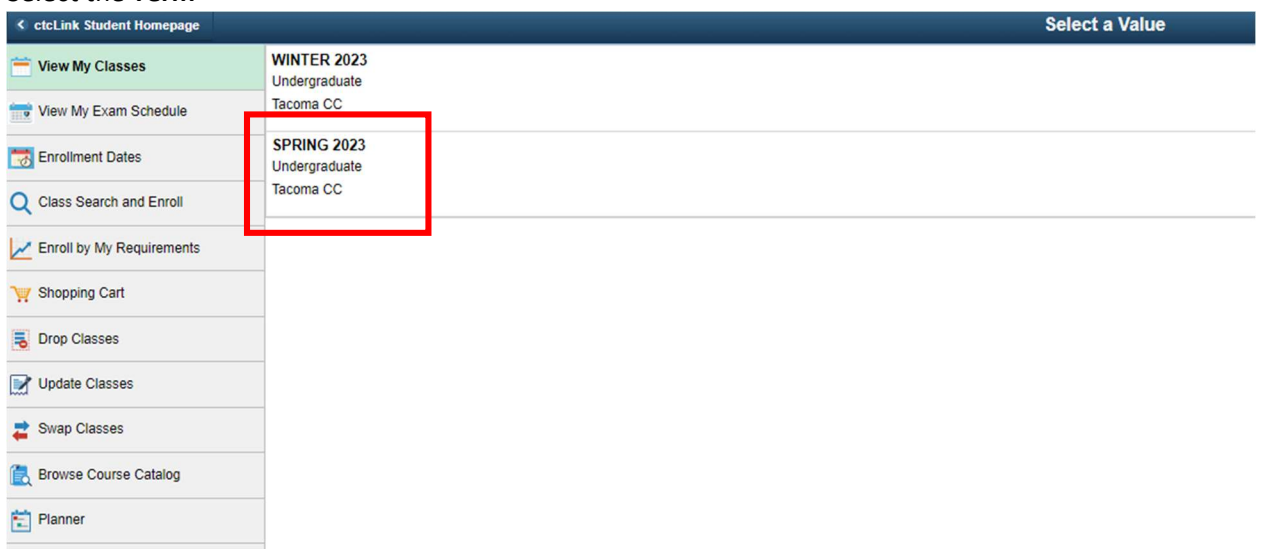

5. Select Class Search and Enroll. Tip: Ensure Tacoma Community College is the school listed.

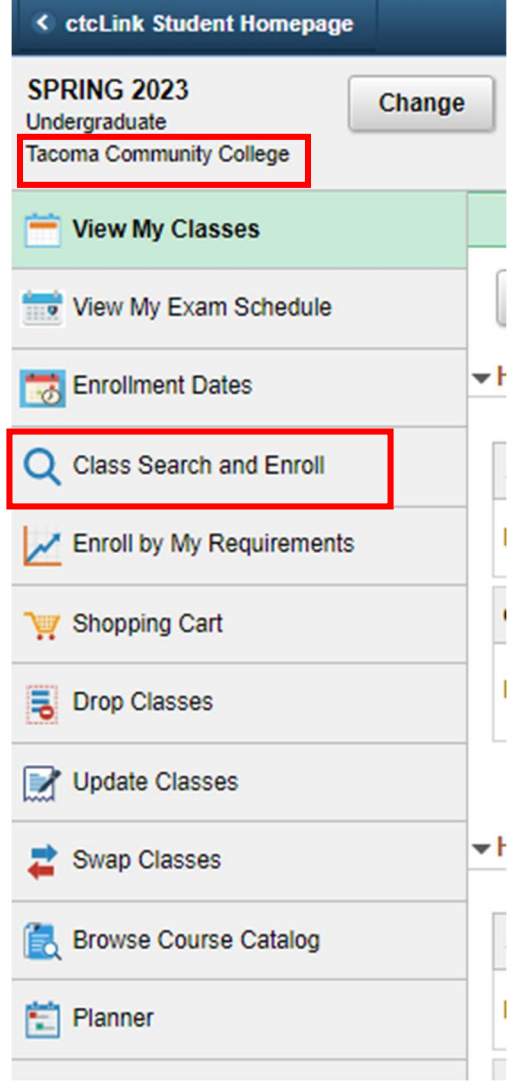

6.

7. Select the term and Tacoma Community College you might need to use the scroll bar to locate.

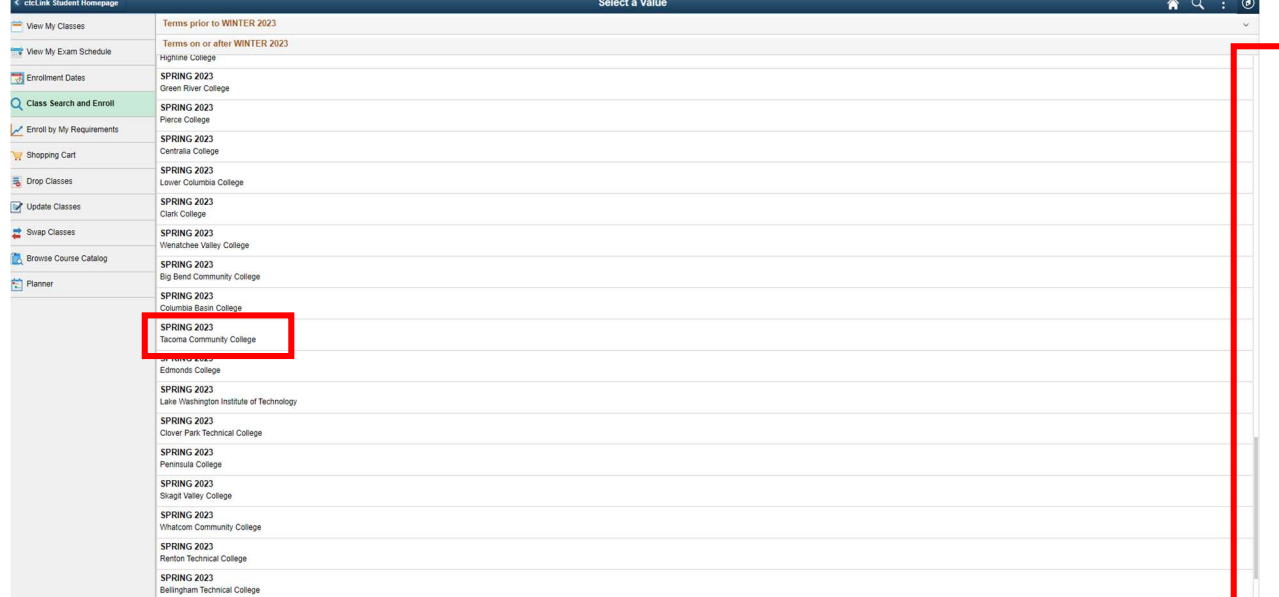

- 8. Enter the class number and select the arrows or hit enter on your keyboard. Tip: Learning Communities have a website with classes offered each term. Learning Communities are also typically designated with a LC in the section.
	- a. https://www.tacomacc.edu/academics-programs/learningcommunities

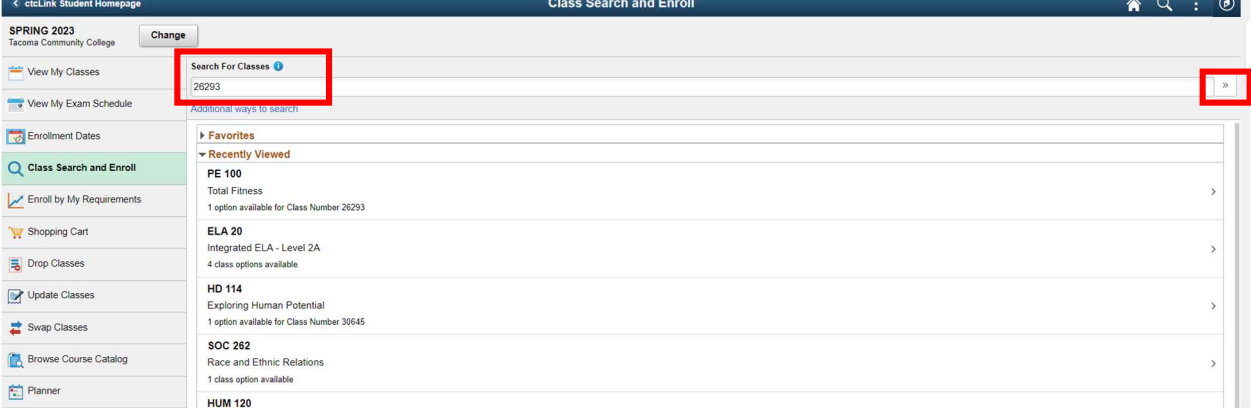

10. Select the arrow next to the course.

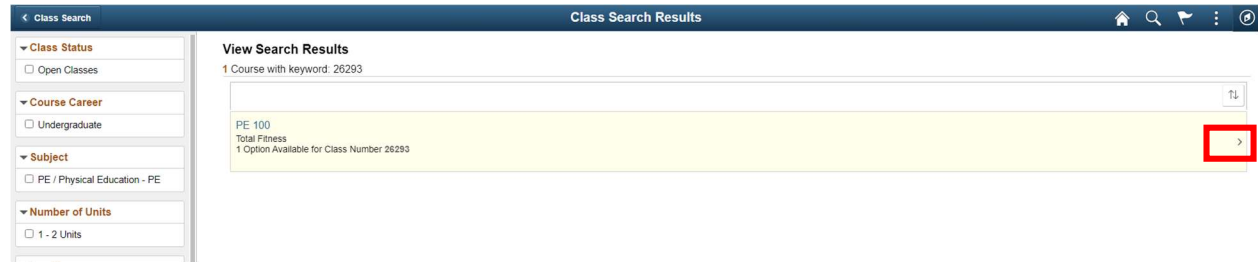

 $11. \Box$ 

9.

12. Select the arrow again and then Next. Doing so will turn the row a pale yellow to continue. Tip: Clicking on the blue hyperlink will only take you to the description of the course and not to the enrollment screen.

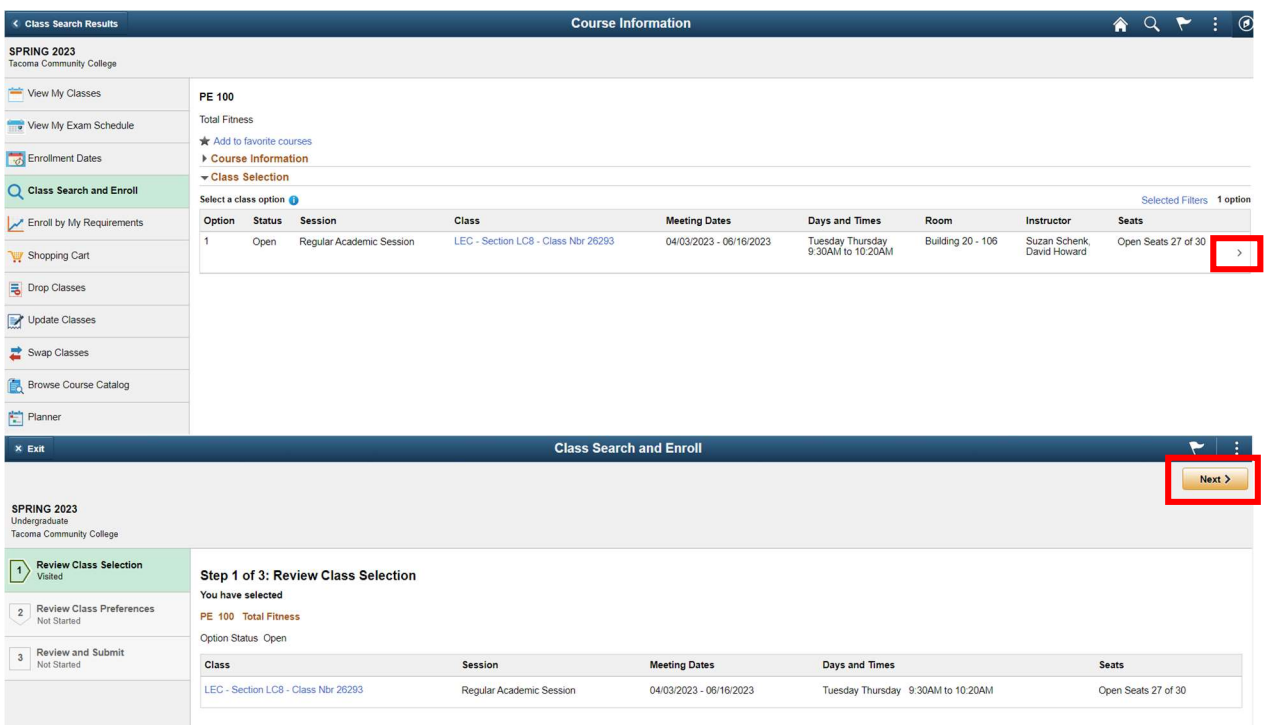

## 13.

14. To successfully enroll in a LC all classes in that LC must be in your shopping cart. Courses in a learning community must be taken together and therefore enrollment will not be successful if trying to enroll in one of the classes individually.

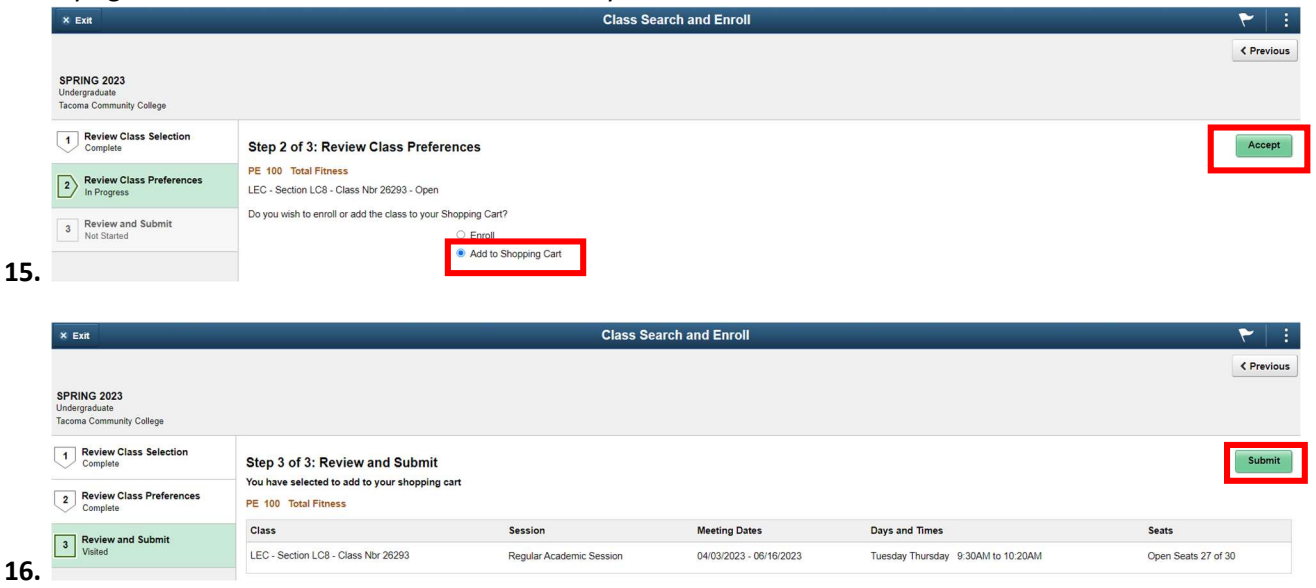

- 17. Repeat steps 4-15 until all the classes in the LC are in your shopping cart.
- 18. Select Shopping Cart

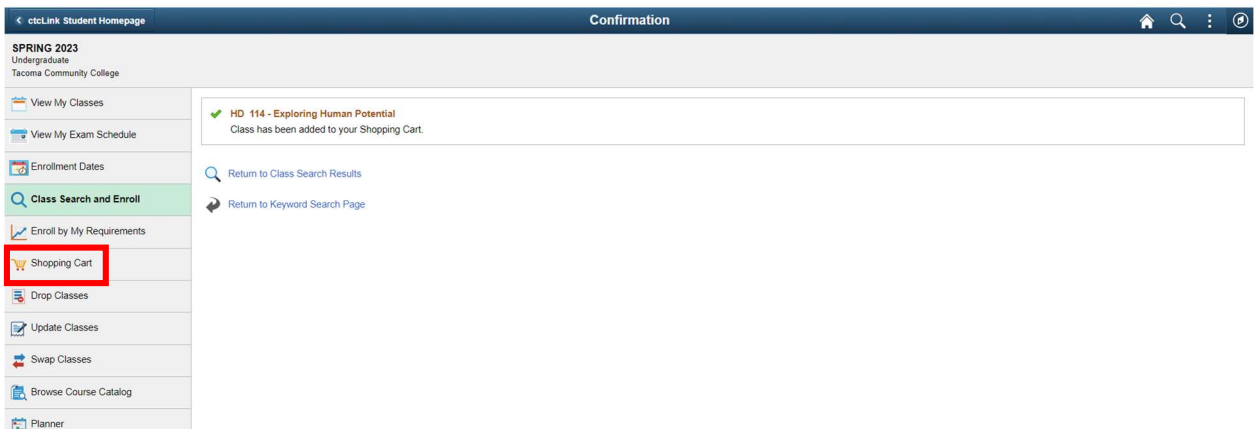

- 19.  $E^{\dagger}$
- 20. Ensure all the classes in the Learning Community are listed. Check the classes in the LC and select Enroll.

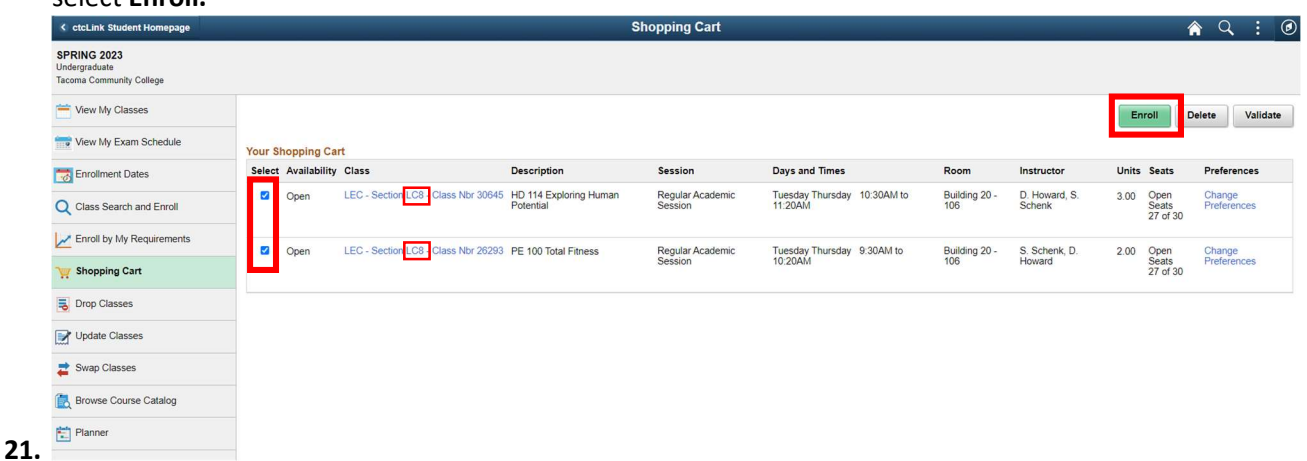

22. Success you are now enrolled:

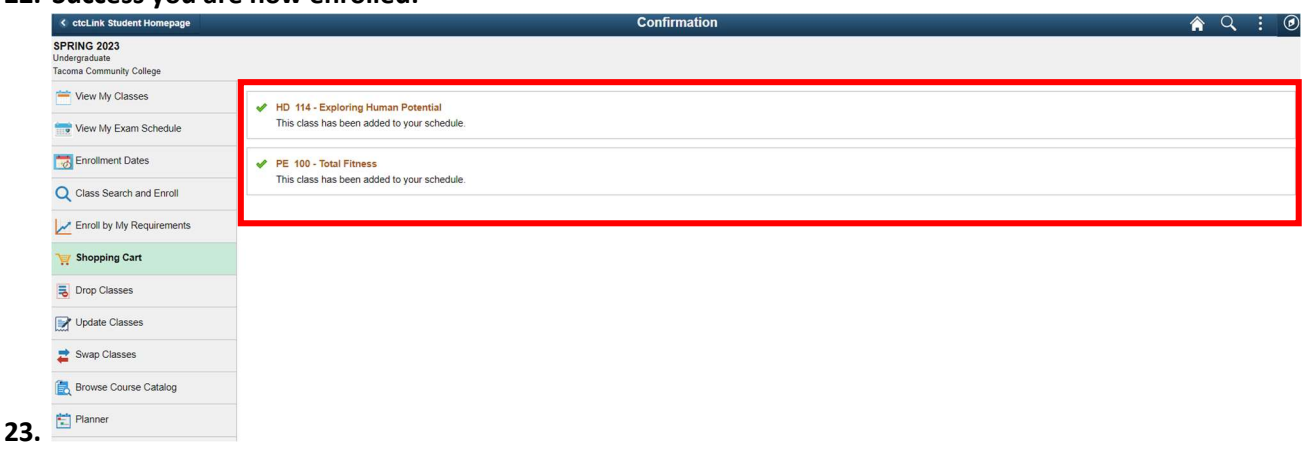

Having trouble enrolling in the learning community? Review our website for LC troubleshooting.

https://tacomacc.edu/academics-programs/academic-support/enrollmentservices/enrollment/enroll\_in\_classes

Questions? Contact enrollmentservices@tacomacc.edu